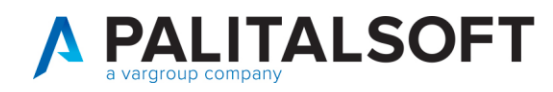

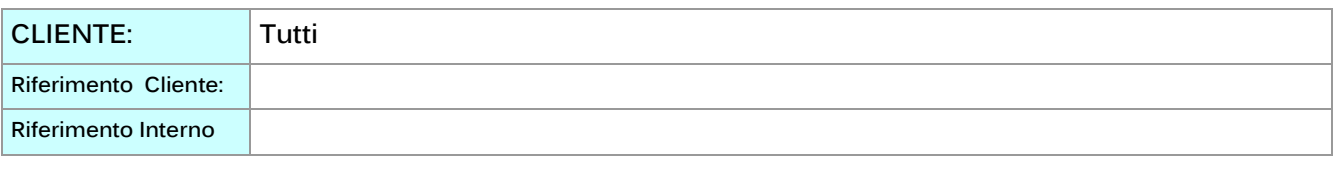

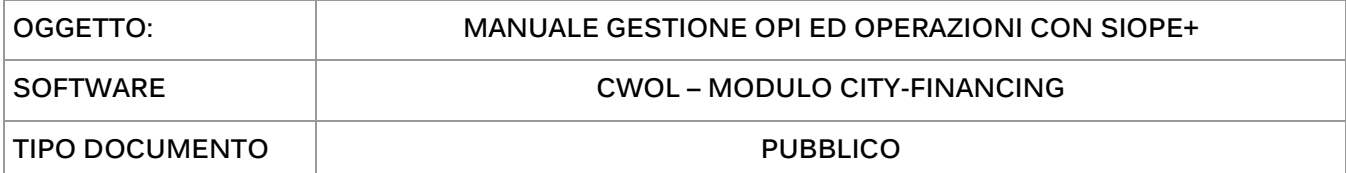

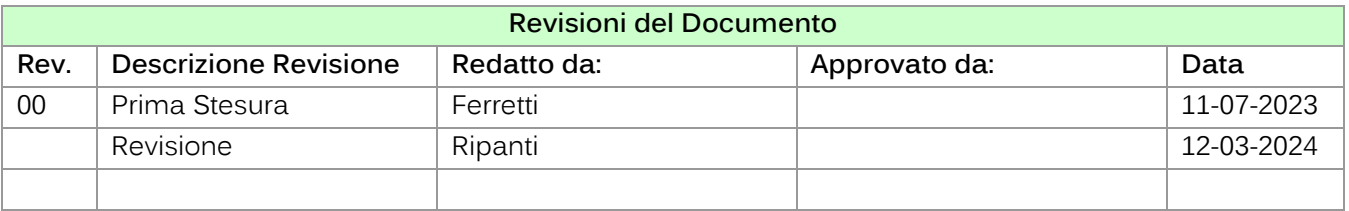

## Sommario

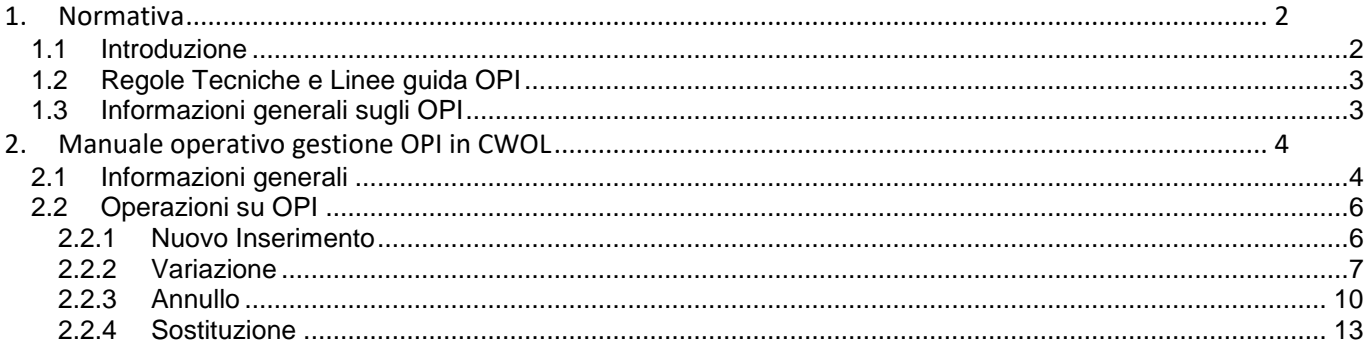

P.I. e C.F. 00994810430 Cap. Soc. euro 135.000,00 i.v. palitalsoft@pecraccomandata.it info@palitalsoft.it

Sede operativa via Paganini, 57<br>62018, Potenza Picena - MC T. +39 0733 688026

Sede operativa via Tacito, 51/B 41123, Modena - MO T. +39 059 847006

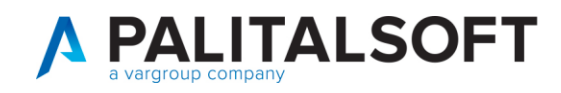

# <span id="page-1-0"></span>**1. NORMATIVA**

## **1.1 INTRODUZIONE**

<span id="page-1-1"></span>Il SIOPE (Sistema informativo sulle operazioni degli Enti Pubblici), è un sistema di rilevazione telematica degli incassi e dei pagamenti delle amministrazioni pubbliche realizzato in attuazione dall'articolo 28 della legge n. 289/2002, al fine di:

- migliorare la conoscenza dei conti pubblici nazionali rispetto al precedente sistema di rilevazione dei flussi di cassa.
- superare attraverso una codifica uniforme per tipologia di enti, le differenze tra i sistemi contabili adottati dai vari comparti delle amministrazioni pubbliche nelle more del processo di armonizzazione contabile

L'avvento del SIOPE+ a partire dal 01/07/2017 consente di acquisire informazioni dagli Enti "in automatico", liberando gli Enti dall'obbligo di provvedere alla trasmissione alla Piattaforma elettronica PCC di dati riguardanti il pagamento delle fatture, che costituisce la principale criticità dell'attuale sistema di monitoraggio dei debiti commerciali e dei relativi tempi di pagamento, che richiede la comunicazione, da parte di ciascuna amministrazione pubblica.

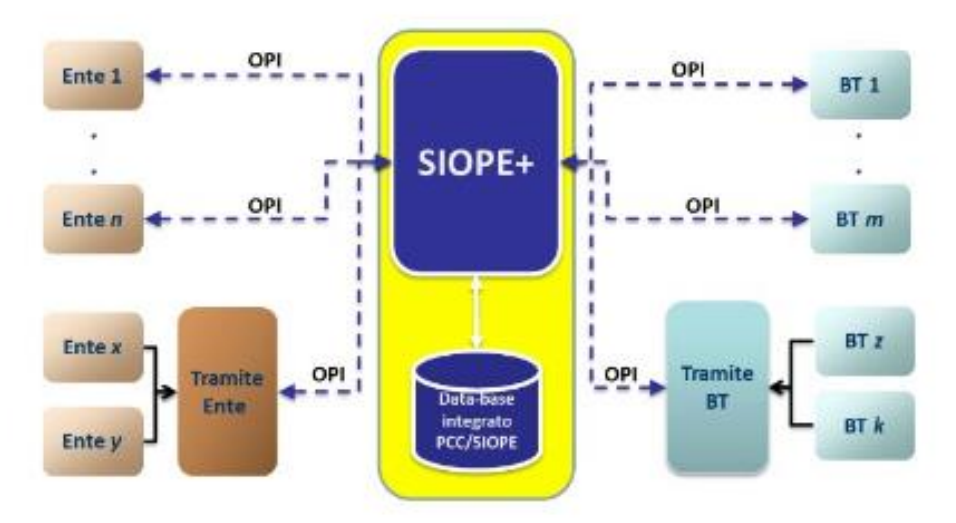

#### **Gli OPI sono costituiti da mandati di pagamento e reversali d'incasso.**

Il sistema SIOPE+ ha l'obiettivo di automatizzare il monitoraggio dei pagamenti e degli incassi delle PA rendendo obbligatorio l'uso del mandato e della reversale elettronica (OPI) che dovrà essere inviato alle BT (Banche Tesoriere/Cassiere) per il tramite dell'infrastruttura SIOPE+, gestita dalla Banca d'Italia, allo scopo di intercettare in modo automatico tutte le transazioni tra PA e BT.

Palitalsoft S.r.L. via Brodolini, 12 60035, Jesi - AN T. +39 0731 22911 P.I. e C.F. 00994810430 Cap. Soc. euro 135.000,00 i.v. palitalsoft@pecraccomandata.it info@palitalsoft.it

Sede operativa via Paganini, 57 62018, Potenza Picena - MC T. +39 0733 688026

Sede operativa via Tacito, 51/B 41123, Modena - MO T. +39 059 847006

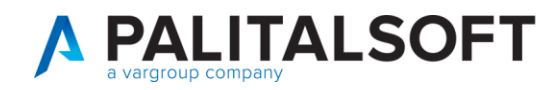

## **1.2 REGOLE TECNICHE E LINEE GUIDA OPI**

<span id="page-2-0"></span>Lo standard OPI è basato su regole di colloquio espresse nelle Regole tecniche. Per favorire una migliore comprensibilità ed applicazione dello standard OPI sono state inoltre prodotte le Linee Guida OPI che esplicitano il contenuto delle Regole Tecniche.

Di seguito il link dove può essere effettuato il download delle Linee Guida OPI, utili nell'operatività dell'Ente.

https://www.agid.gov.it/it/piattaforme/siope/standard-opi-gruppo-lavoro

### **1.3 INFORMAZIONI GENERALI SUGLI OPI**

<span id="page-2-1"></span>Le tipologie di operazioni che possono essere effettuate sugli ordinativi di pagamento e incasso (OPI) sono **4**:

- 1. **INSERIMENTO** = identifica l'emissione di nuovo ordinativo che non è stato inviato in Tesoreria
- 2. **ANNULLO** = identifica l'operazione di annullamento di un ordinativo già inviato in Tesoreria
- 3. **VARIAZIONE** = identifica l'operazione di modifica dei dati di un ordinativo già inviato in Tesoreria
- 4. **SOSTITUZIONE** = identifica l'operazione per la rettifica dei dati finanziari di un ordinativo eseguito dalla Tesoreria (pagato/riscosso/regolarizzato)

Palitalsoft S.r.L. via Brodolini, 12 60035, Jesi - AN T. +39 0731 22911 P.I. e C.F. 00994810430 Cap. Soc. euro 135.000,00 i.v. palitalsoft@pecraccomandata.it info@palitalsoft.it

Sede operativa via Paganini, 57 62018, Potenza Picena - MC T. +39 0733 688026

Sede operativa via Tacito, 51/B 41123, Modena - MO T. +39 059 847006

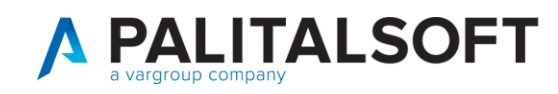

# <span id="page-3-0"></span>**2. MANUALE OPERATIVO GESTIONE OPIIN CWOL**

## **2.1 INFORMAZIONI GENERALI**

<span id="page-3-1"></span>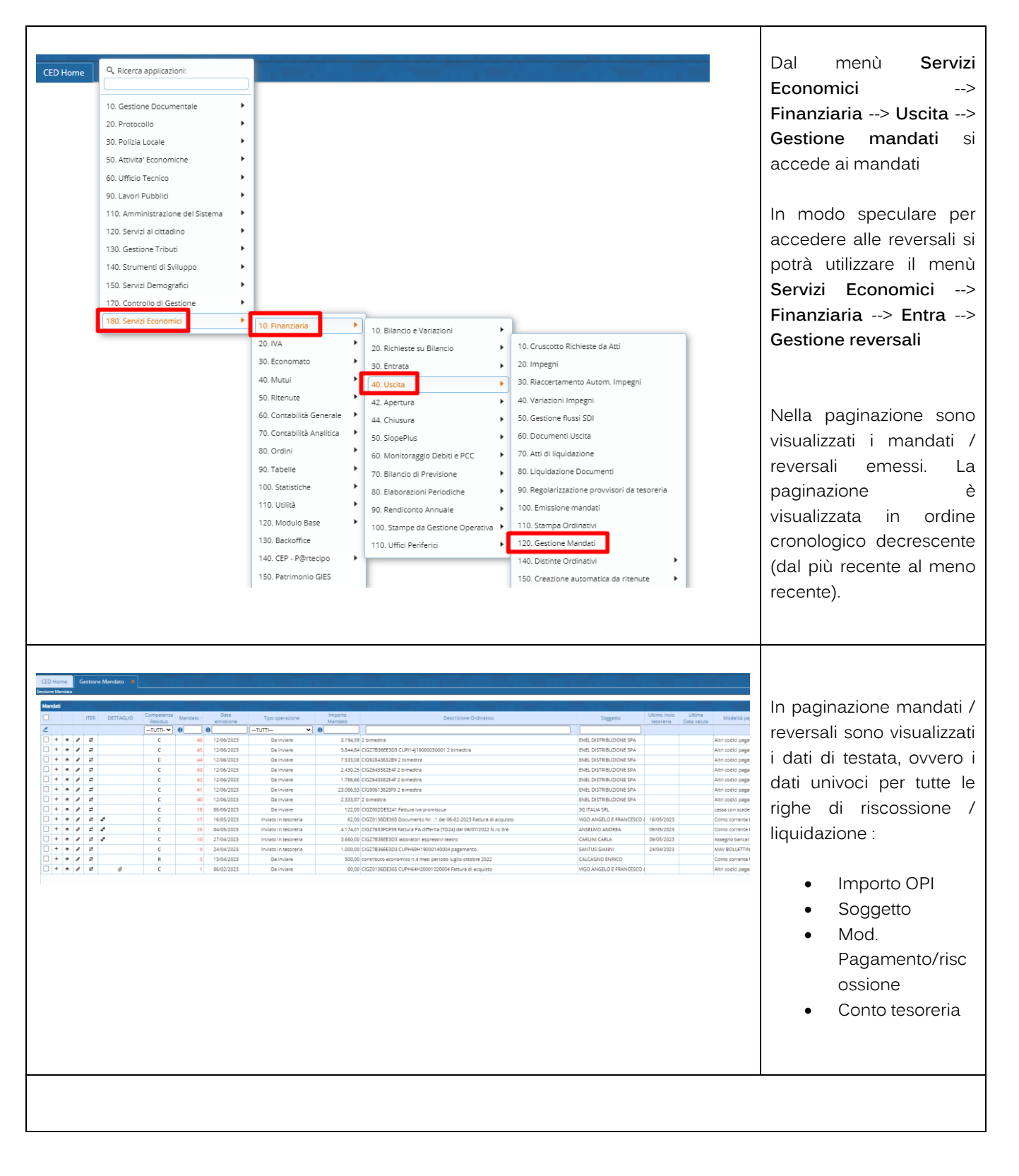

Palitalsoft S.r.L. via Brodolini, 12 60035, Jesi - AN T. +39 0731 22911 P.I. e C.F. 00994810430 Cap. Soc. euro 135.000,00 i.v. palitalsoft@pecraccomandata.it info@palitalsoft.it

Sede operativa via Paganini, 57 62018, Potenza Picena - MC T. +39 0733 688026

Sede operativa via Tacito, 51/B 41123, Modena - MO T. +39 059 847006

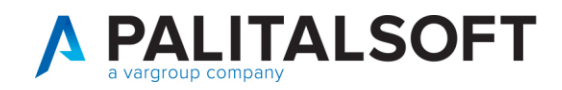

#### **Colonne STANDARD**

- Consente di esplodere per la visualizzazione le righe di liquidazione / riscossione
- Consente di accedere in visualizzazione al mandato/reversale
- Consente di accedere in modifica al mandato/reversale
- Consente di visualizzare brevemente lo storico delle operazioni effettuate con la Tesoreria

**Colonna DETTAGLIO** (tali icone sono presenti soltanto se l'operazione a cui si riferiscono è presente)

- Mostra lo storico dei flussi SIOPE creati relativamente all'OPI selezionato
- Ø Consente di accedere alla gestione allegati dell'OPI
- 62 Indica la presenza di compensazioni tra OPI

#### **Bottoni sidebar**

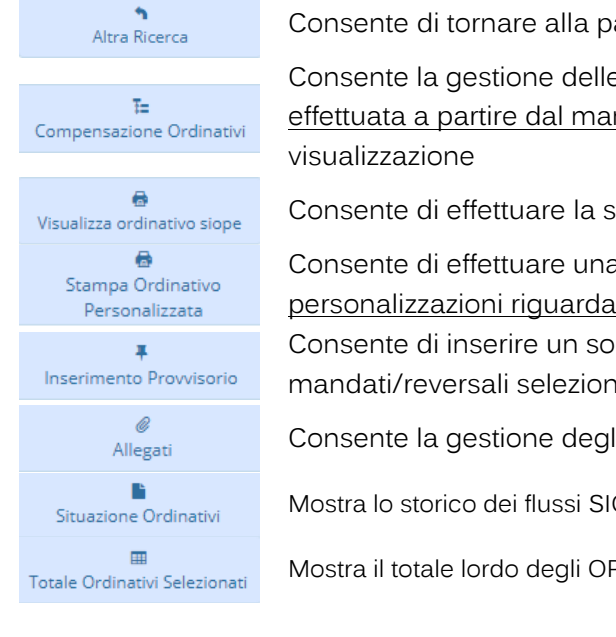

agina dei filtri

e compensazioni tra OPI. La gestione deve essere ndato. Dalla reversale è consentita soltanto la stampa PDF ricostruita dal flusso OPI

a stampa PDF personalizzata dell'OPI. Le no soltanto l'intestazione ed il piè di pagina. speso (provvisorio di Tesoreria) su N mandati/reversali selezionati

li allegati ad un mandato/reversale

OPE creati relativamente all'OPI selezionato

PI selezionati

Palitalsoft S.r.L. via Brodolini, 12 60035, Jesi - AN T. +39 0731 22911 P.I. e C.F. 00994810430 Cap. Soc. euro 135.000,00 i.v. palitalsoft@pecraccomandata.it info@palitalsoft.it

Sede operativa via Paganini, 57 62018, Potenza Picena - MC T. +39 0733 688026

Sede operativa via Tacito, 51/B 41123, Modena - MO T. +39 059 847006

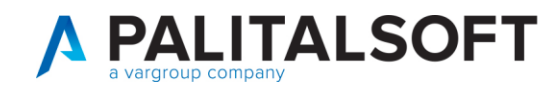

### <span id="page-5-0"></span>**2.2 OPERAZIONI SU OPI**

#### **2.2.1 Nuovo Inserimento**

<span id="page-5-1"></span>Si fa riferimento ad un mandato/reversale creato in CWOL che dovrà essere inviato in Tesoreria.

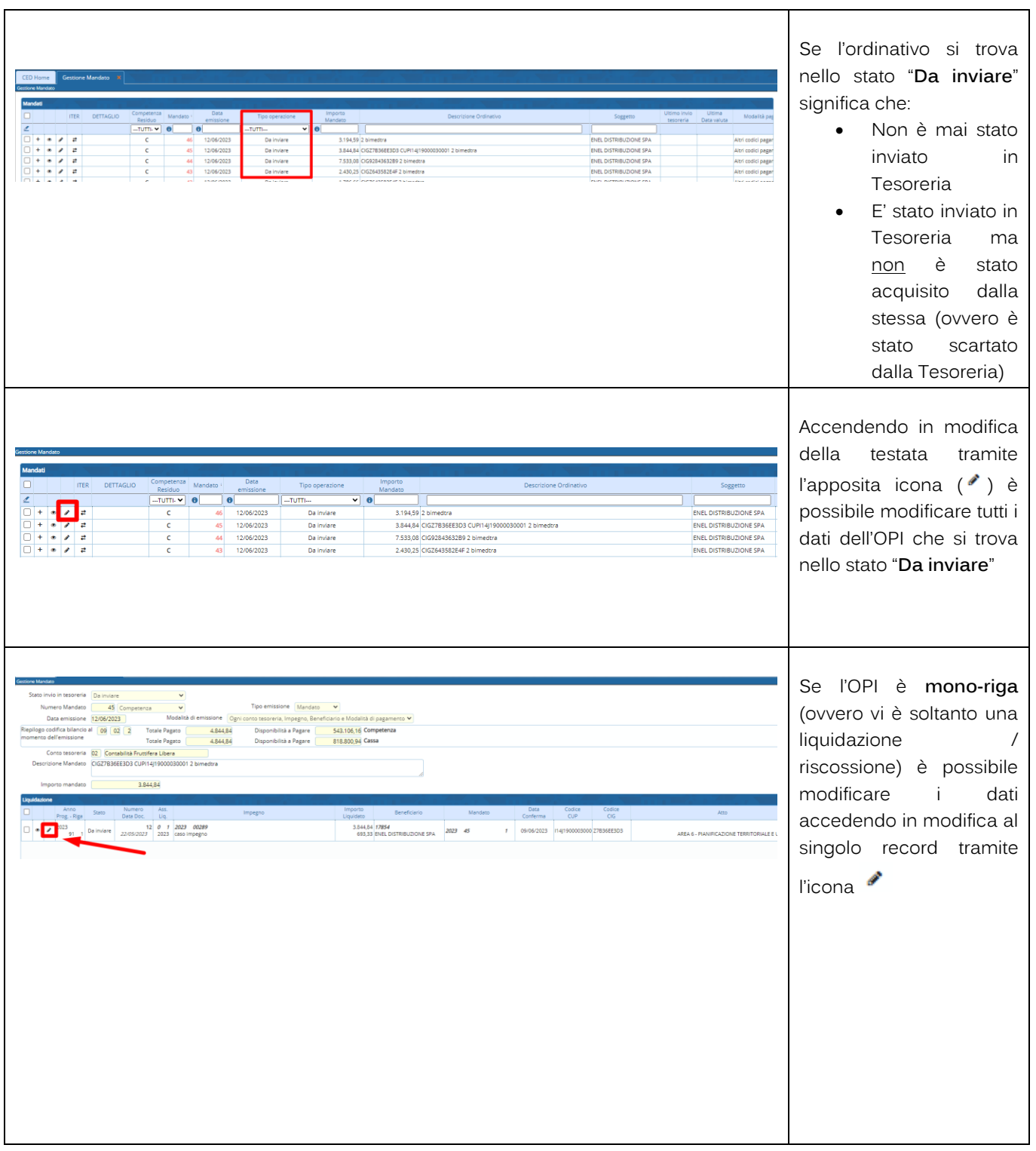

Palitalsoft S.r.L. via Brodolini, 12 60035, Jesi - AN<br>T. +39 0731 22911 P.I. e C.F. 00994810430 Cap. Soc. euro 135.000,00 i.v. palitalsoft@pecraccomandata.it info@palitalsoft.it

Sede operativa via Paganini, 57 62018, Potenza Picena - MC T. +39 0733 688026

Sede operativa via Tacito, 51/B 41123, Modena - MO T. +39 059 847006

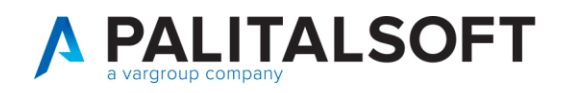

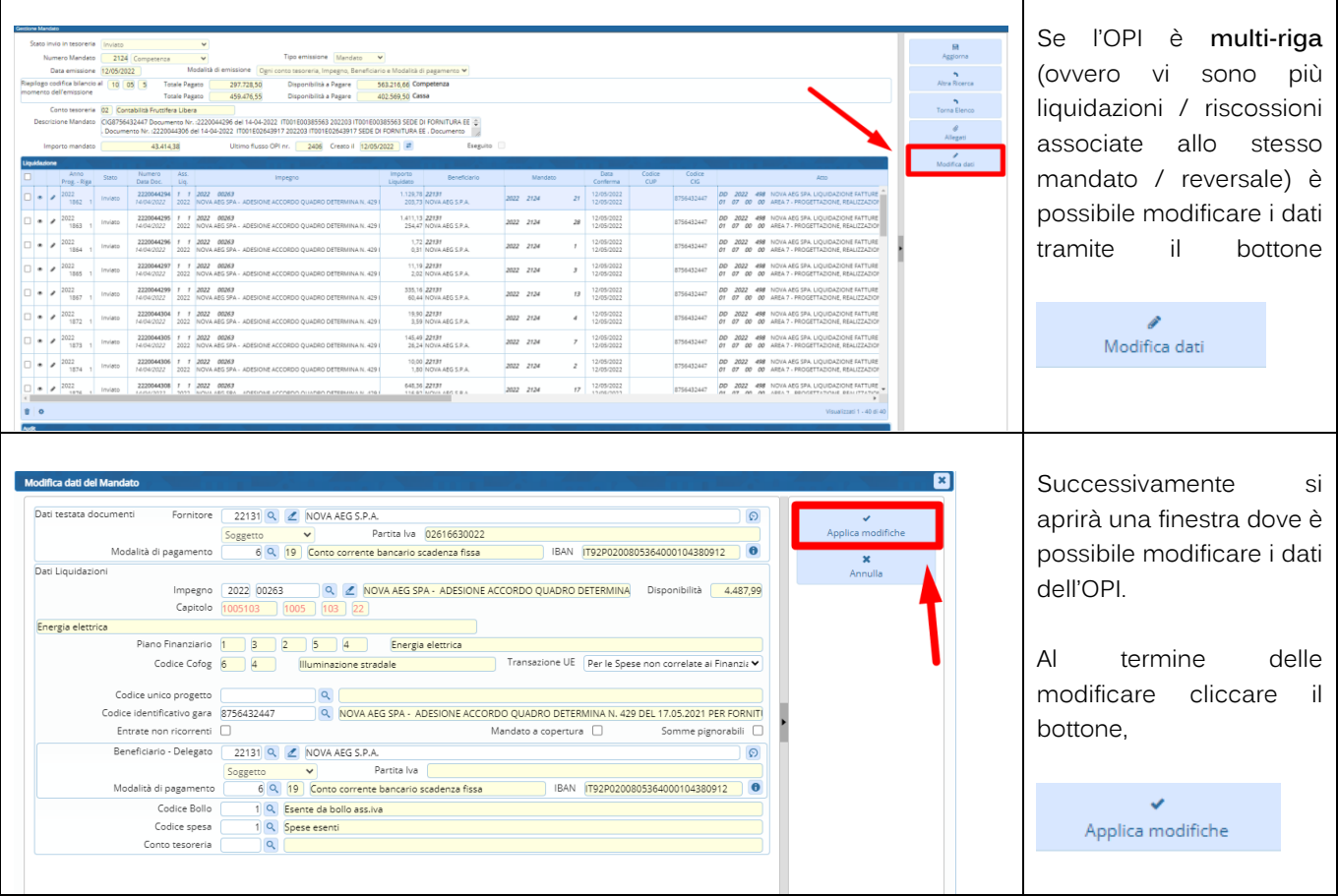

#### **2.2.2 Variazione**

<span id="page-6-0"></span>Si fa riferimento ad un'operazione di VARIAZIONE quando si vogliono modificare in parte o in toto i dati di un mandato/reversale che è stato inviato in Tesoreria e che NON è stato ancora eseguito (non ancora pagato/riscosso/regolarizzato). Il mandato/reversale deve trovarsi quindi nello stato "ACQUISITO".

La variazione può essere anche utilizzata nella casistica di ordinativi nello stato di "ESEGUITO", modificando in questo caso **esclusivamente** i riferimenti contabili.

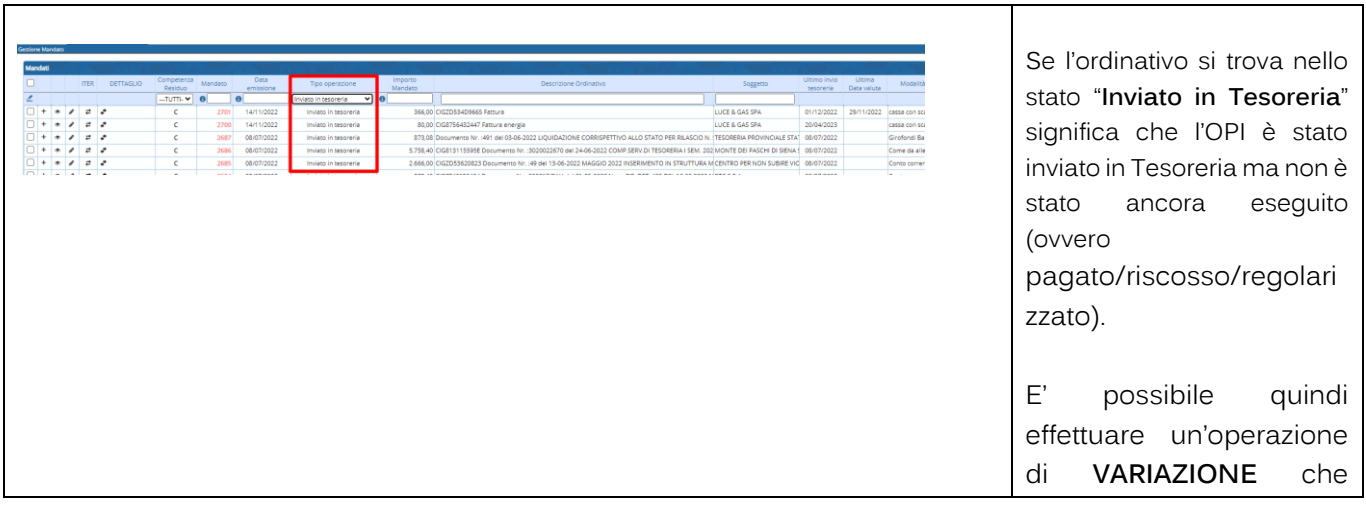

Palitalsoft S.r.L. via Brodolini, 12 60035, Jesi - AN T. +39 0731 22911 P.I. e C.F. 00994810430 Cap. Soc. euro 135.000,00 i.v. palitalsoft@pecraccomandata.it info@palitalsoft.it

Sede operativa via Paganini, 57 62018, Potenza Picena - MC T. +39 0733 688026

Sede operativa via Tacito, 51/B 41123, Modena - MO T. +39 059 847006

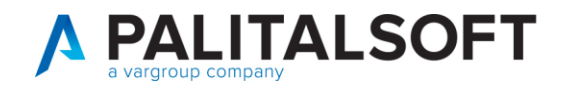

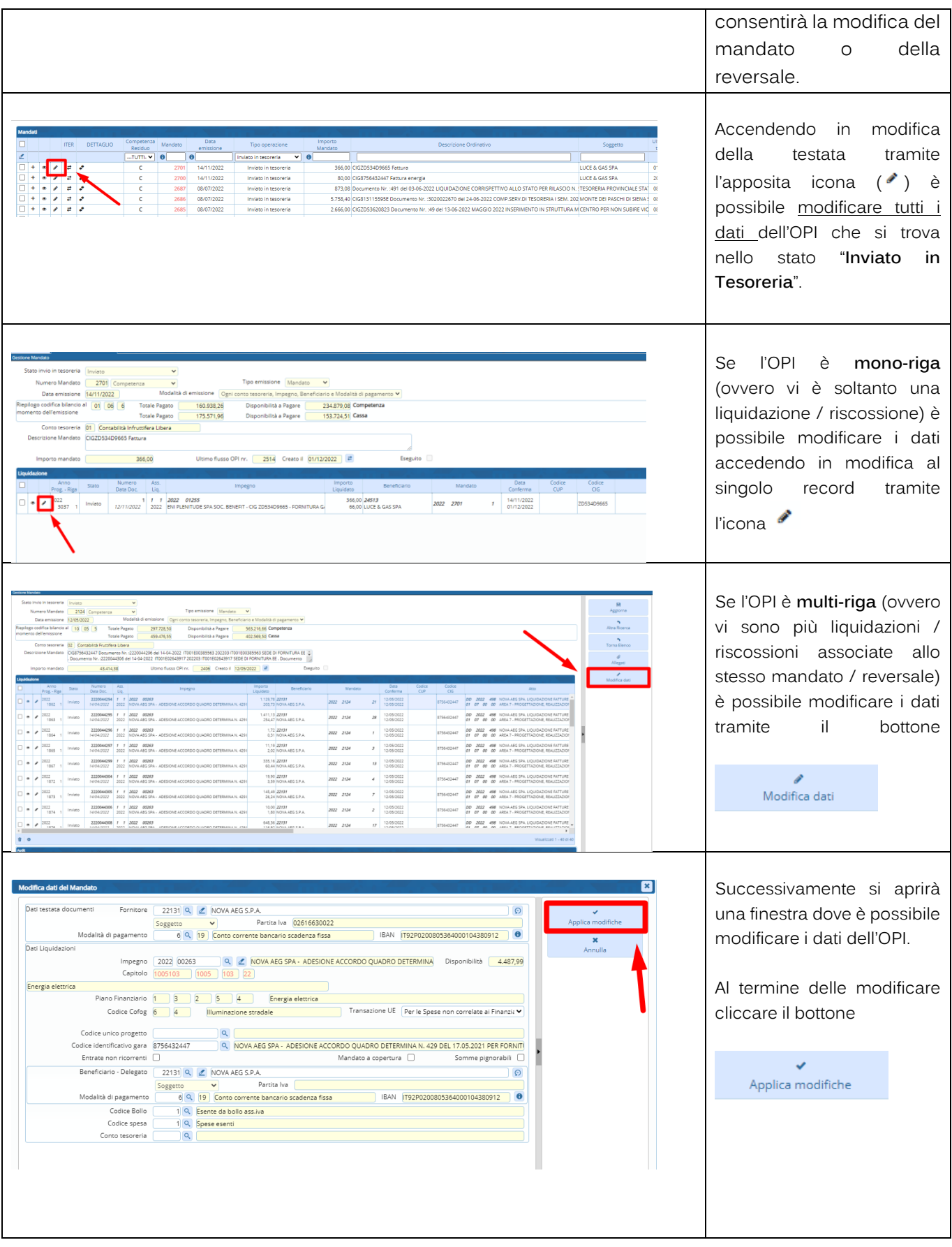

P.I. e C.F. 00994810430 Cap. Soc. euro 135.000,00 i.v. palitalsoft@pecraccomandata.it info@palitalsoft.it

Sede operativa via Paganini, 57<br>62018, Potenza Picena - MC T. +39 0733 688026

Sede operativa via Tacito, 51/B 41123, Modena - MO T. +39 059 847006

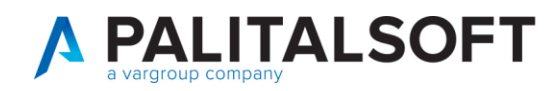

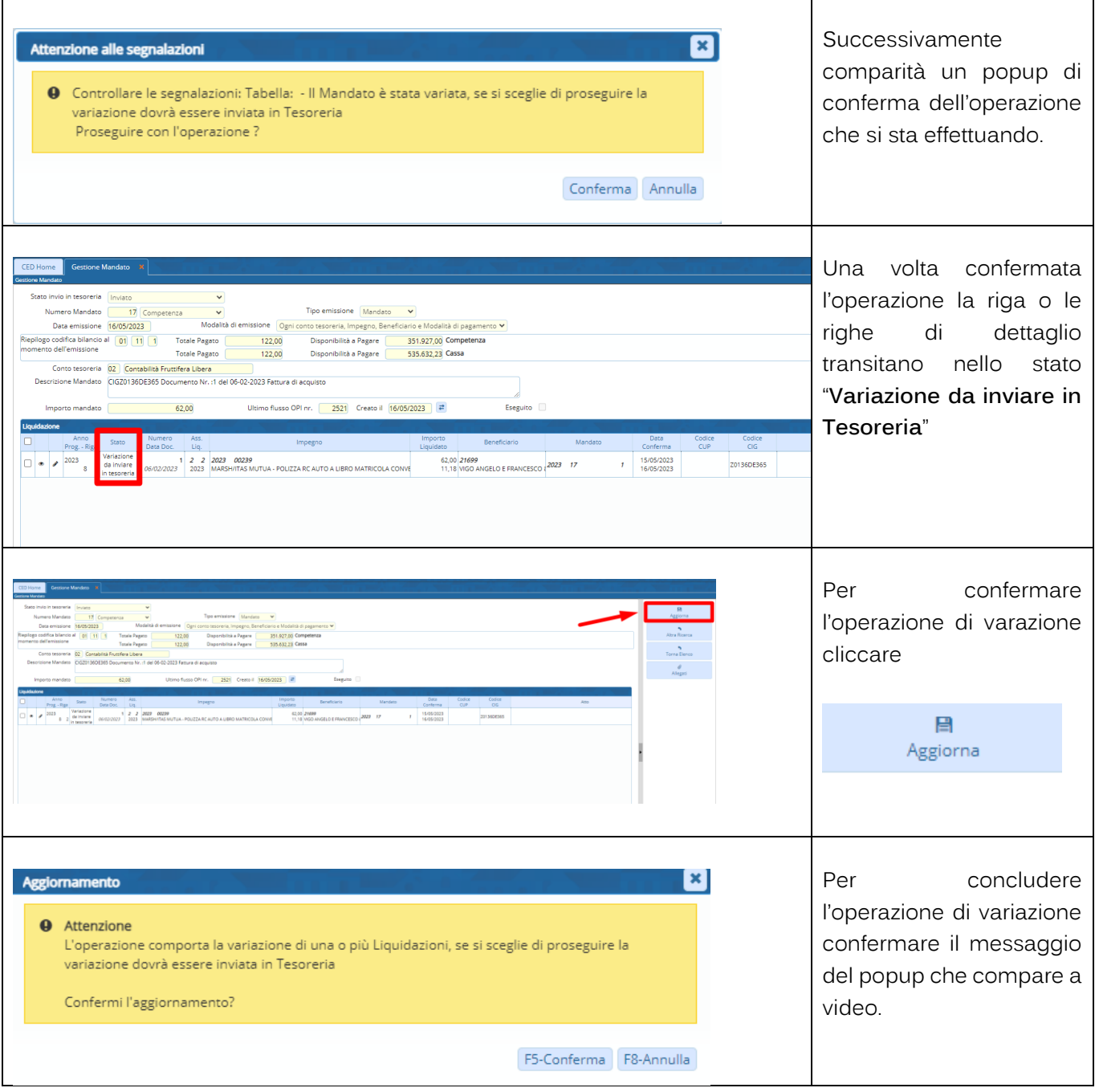

P.I. e C.F. 00994810430 Cap. Soc. euro 135.000,00 i.v. palitalsoft@pecraccomandata.it info@palitalsoft.it

Sede operativa via Paganini, 57<br>62018, Potenza Picena - MC T. +39 0733 688026

Sede operativa via Tacito, 51/B 41123, Modena - MO T. +39 059 847006

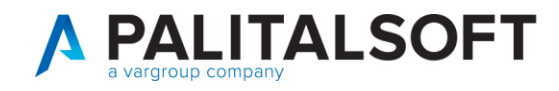

#### **2.2.3 Annullo**

<span id="page-9-0"></span>Si fa riferimento ad un'operazione di ANNULLO di un mandato/reversale quando si vuole annullare, per vari motivi, un OPI che è stato inviato in Tesoreria e che NON è stato ancora eseguito (non ancora pagato/riscosso/regolarizzato). Il mandato/reversale deve trovarsi quindi nello stato "ACQUISITO"

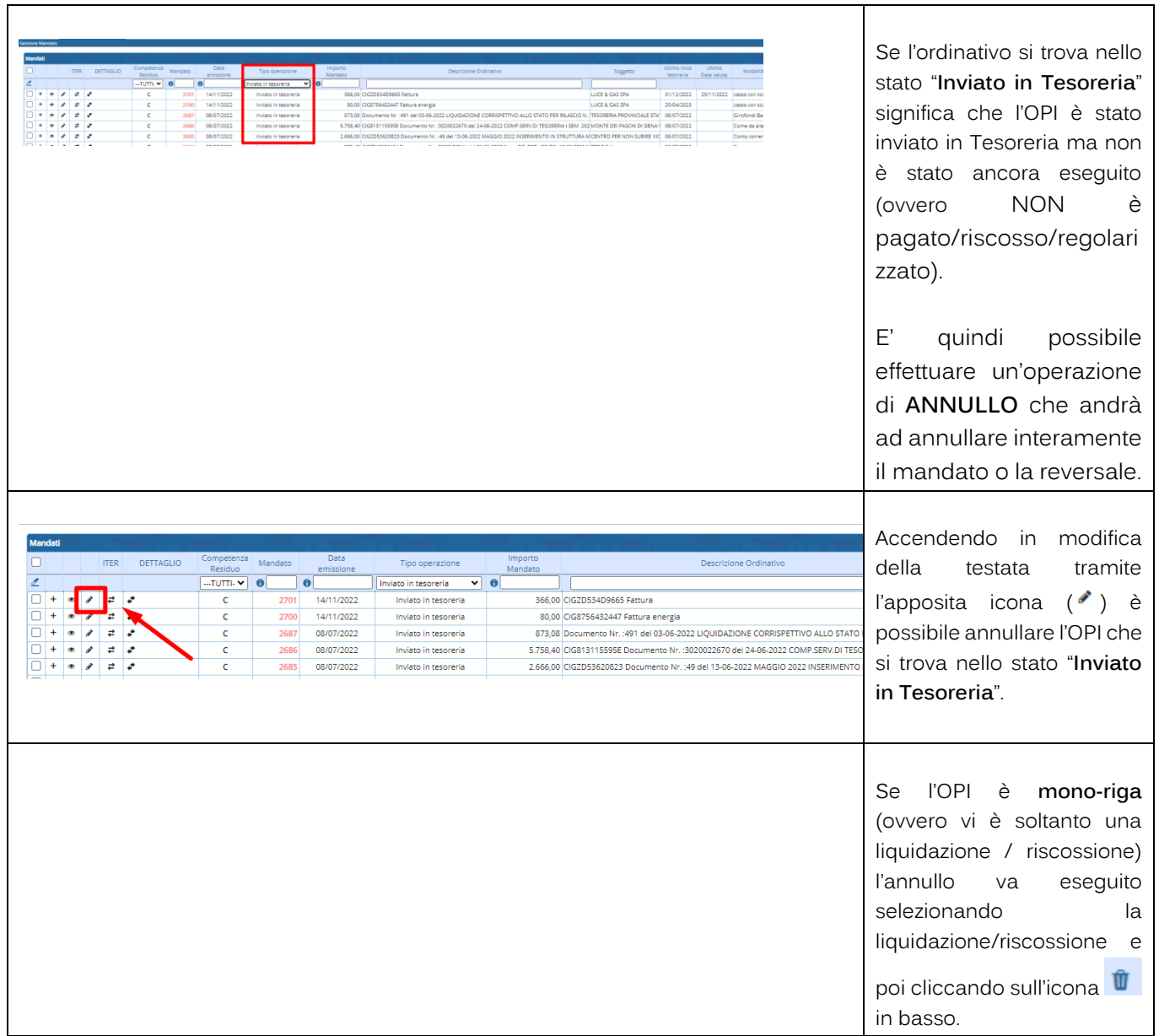

Palitalsoft S.r.L. via Brodolini, 12 60035, Jesi - AN T. +39 0731 22911

P.I. e C.F. 00994810430 Cap. Soc. euro 135.000,00 i.v. palitalsoft@pecraccomandata.it info@palitalsoft.it

Sede operativa via Paganini, 57 62018, Potenza Picena - MC T. +39 0733 688026

Sede operativa via Tacito, 51/B 41123, Modena - MO T. +39 059 847006

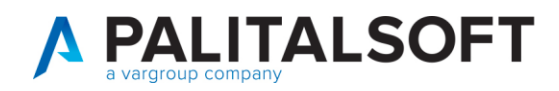

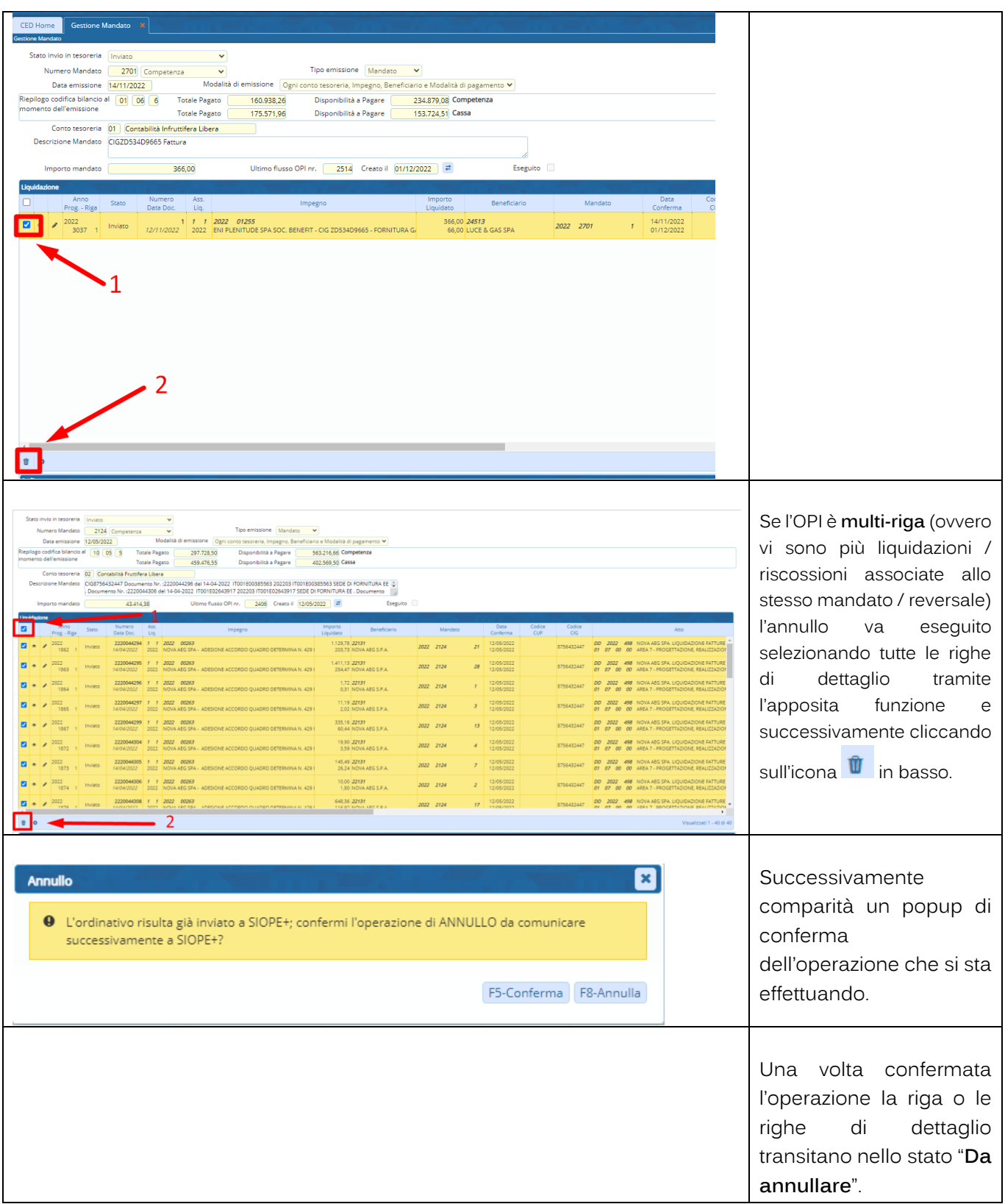

P.I. e C.F. 00994810430 Cap. Soc. euro 135.000,00 i.v. palitalsoft@pecraccomandata.it info@palitalsoft.it

Sede operativa via Paganini, 57<br>62018, Potenza Picena - MC T. +39 0733 688026

Sede operativa via Tacito, 51/B 41123, Modena - MO T. +39 059 847006

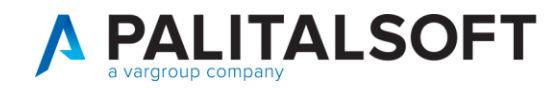

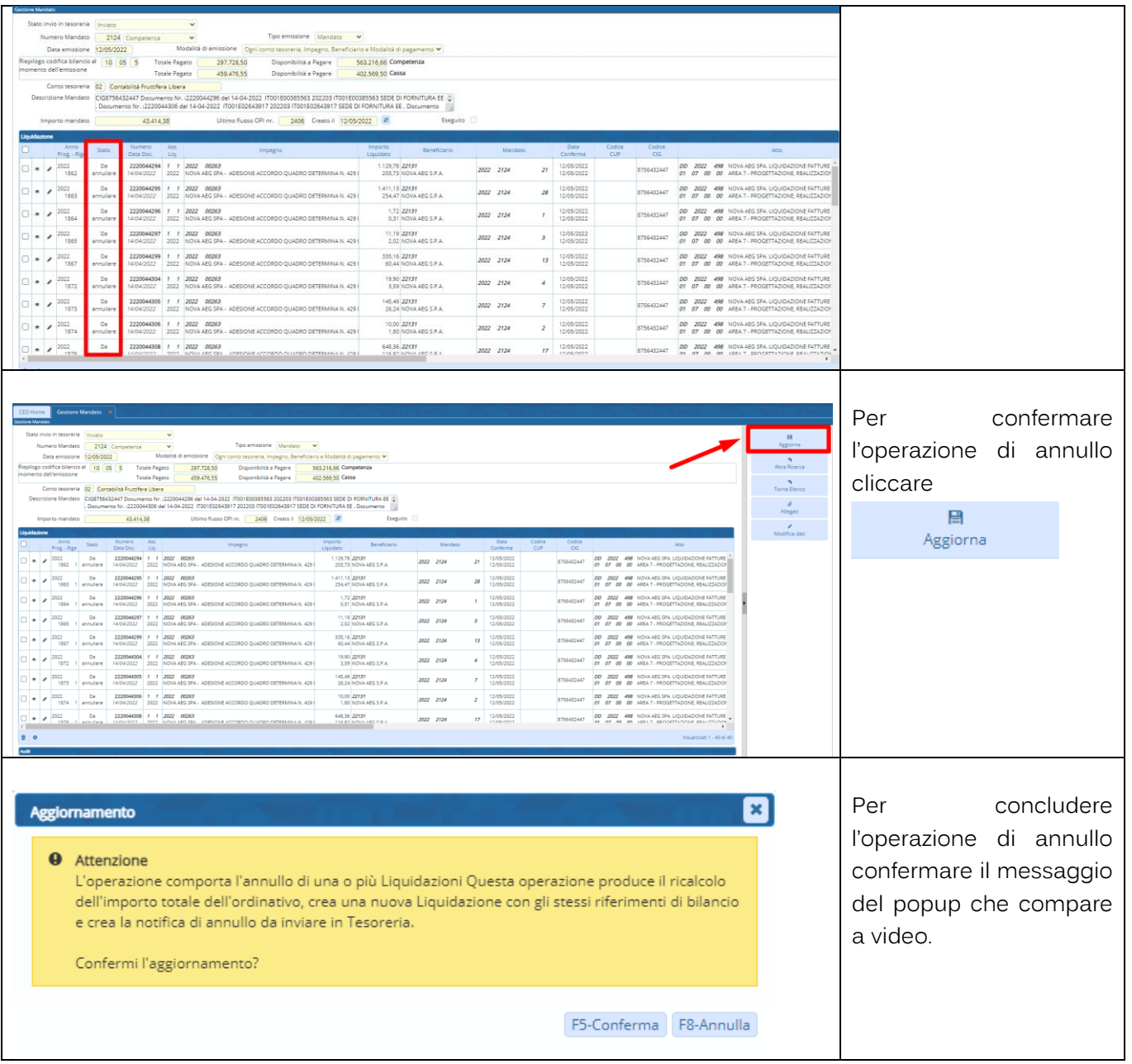

P.I. e C.F. 00994810430 Cap. Soc. euro 135.000,00 i.v. palitalsoft@pecraccomandata.it info@palitalsoft.it

Sede operativa via Paganini, 57<br>62018, Potenza Picena - MC T. +39 0733 688026

Sede operativa via Tacito, 51/B 41123, Modena - MO T. +39 059 847006

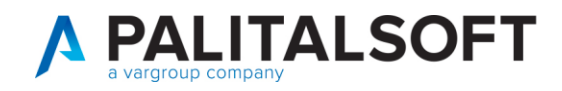

#### **2.2.4 Sostituzione**

<span id="page-12-0"></span>Si fa riferimento ad un'operazione di SOSTITUZIONE quando si vogliono modificare i riferimenti contabili (impegno/accertamento) di un mandato/reversale che è stato inviato in Tesoreria e che è stato eseguito (pagato/riscosso). Questa operazione viene utilizzata quando si modificano i riferimenti contabili in maniera tale da causare una sostituzione di numerazione dell'ordinativo, ad esempio sostituendo l'importo totale relativo ad un solo accertamento/impegno con più, avendo così nuovi ordinativi da emettere a sostituzione dell'originale. Il mandato/reversale deve trovarsi quindi nello stato "ESEGUITO".

Si ricorda che non è possibile effettuare sostituzioni di OPI a copertura di sospesi (provvisori di entrata/uscita).

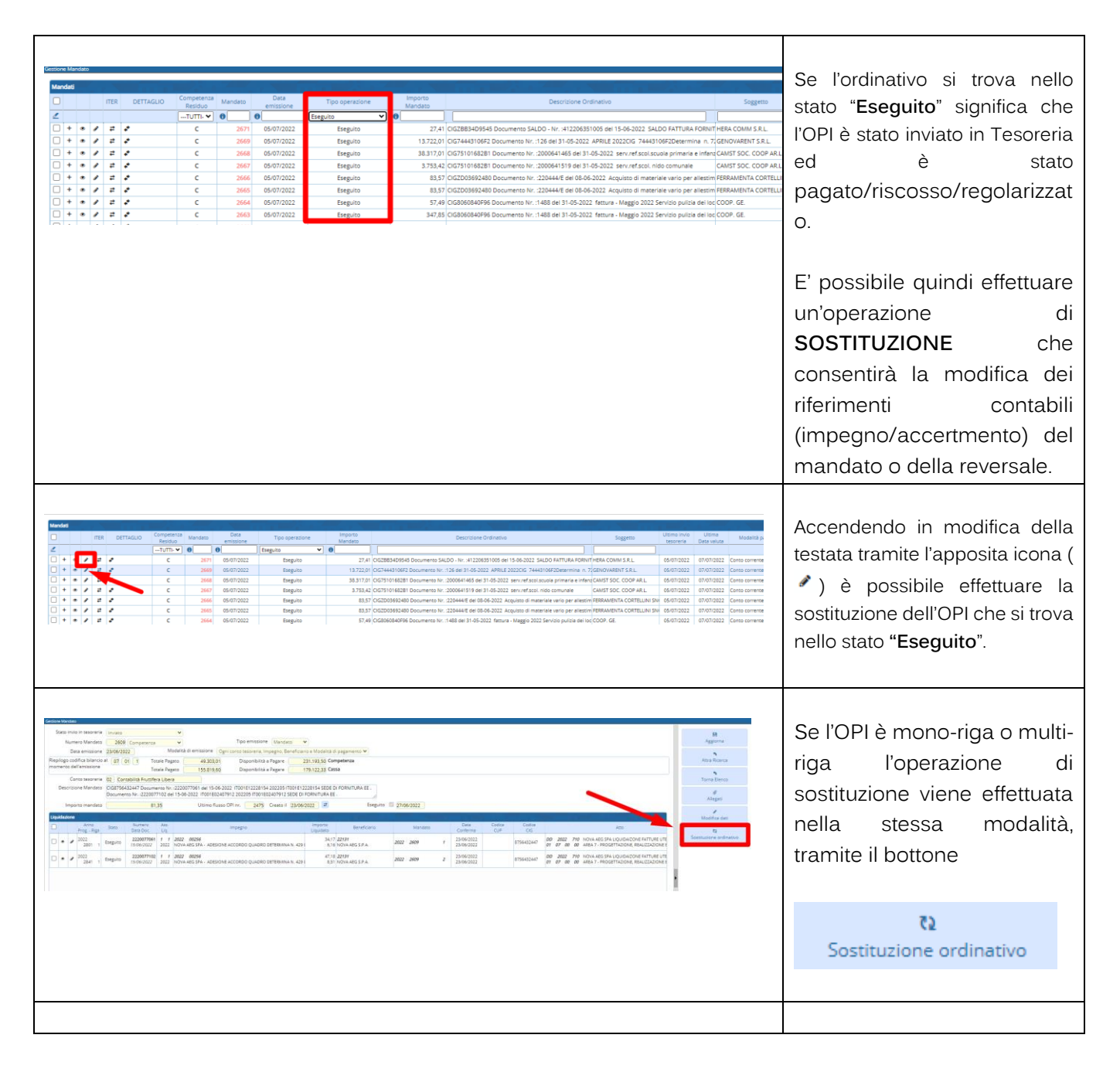

Palitalsoft S.r.L. via Brodolini, 12 60035, Jesi - AN T. +39 0731 22911 P.I. e C.F. 00994810430 Cap. Soc. euro 135.000,00 i.v. palitalsoft@pecraccomandata.it info@palitalsoft.it

Sede operativa via Paganini, 57 62018, Potenza Picena - MC T. +39 0733 688026

Sede operativa via Tacito, 51/B 41123, Modena - MO T. +39 059 847006

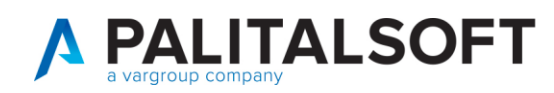

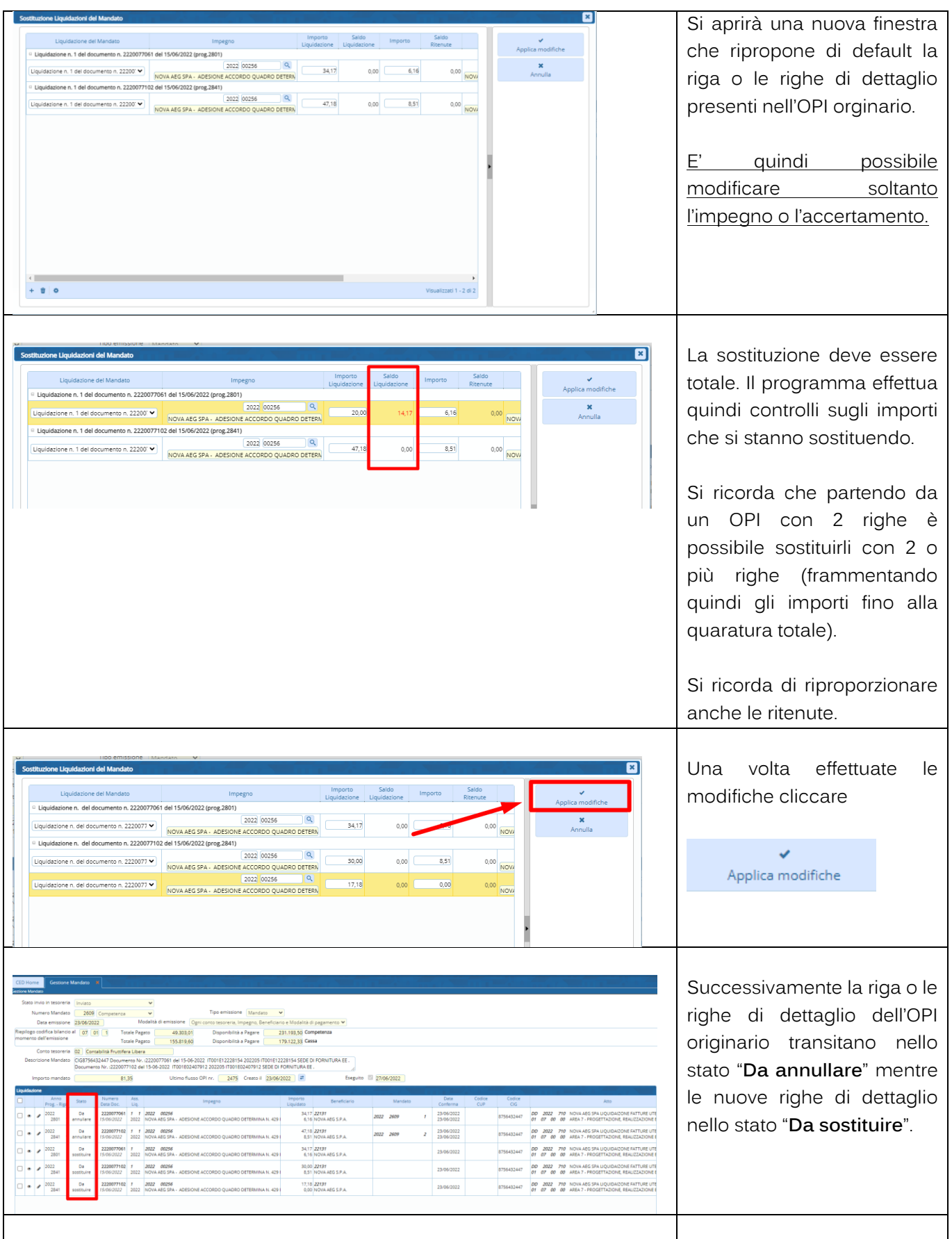

P.I. e C.F. 00994810430 Cap. Soc. euro 135.000,00 i.v. palitalsoft@pecraccomandata.it info@palitalsoft.it

Sede operativa via Paganini, 57<br>62018, Potenza Picena - MC T. +39 0733 688026

Sede operativa via Tacito, 51/B 41123, Modena - MO T. +39 059 847006

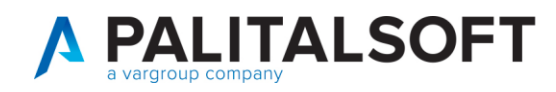

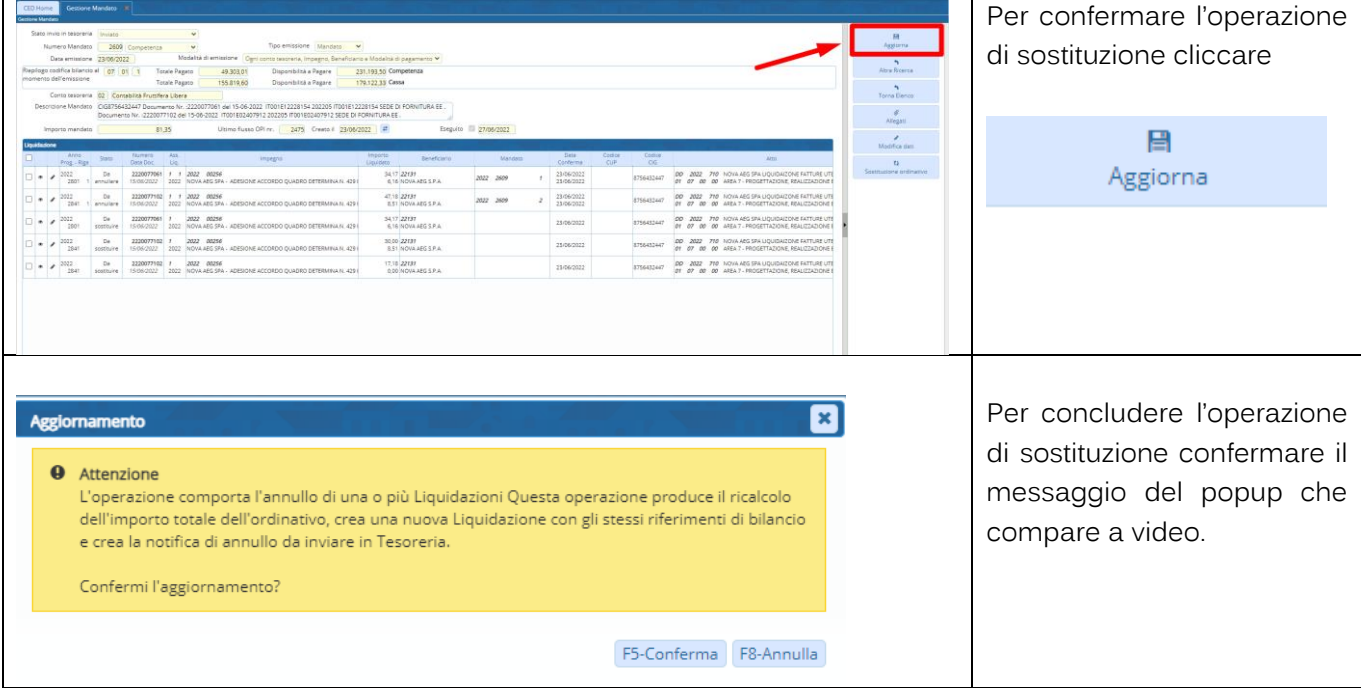

## **Palitalsoft srl**

Palitalsoft S.r.L. via Brodolini, 12 60035, Jesi - AN<br>T. +39 0731 22911 P.I. e C.F. 00994810430 Cap. Soc. euro 135.000,00 i.v. palitalsoft@pecraccomandata.it info@palitalsoft.it

Sede operativa via Paganini, 57<br>62018, Potenza Picena - MC T. +39 0733 688026

Sede operativa via Tacito, 51/B 41123, Modena - MO T. +39 059 847006